<span id="page-0-0"></span>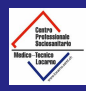

Dr Giorgio

Method Comparison at the SSMT

Dr Giorgio Pioda

Last compiled 18 novembre, 2022

This work is licensed under a [Creative Commons "Attribution-](https://creativecommons.org/licenses/by-nc-sa/3.0/deed.en)[NonCommercial-ShareAlike 3.0 Un](https://creativecommons.org/licenses/by-nc-sa/3.0/deed.en)[ported"](https://creativecommons.org/licenses/by-nc-sa/3.0/deed.en) license.

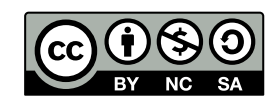

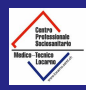

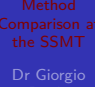

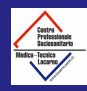

#### Method Comparison

Pioda

Typical situation: in a laboratory a measurement device/system gets updated with a new one. The new one must be validated against the old one. If validated everything is OK. If not, physicians are informed that the upgrade took place and that a linear transformation of the old patient data is needed to compare them with the new. Data are either:

- Continuous (glucose in blood, ...). Well established methods are available;
- $\blacksquare$  Discrete pos/neg tests or semi quantitative tests (sticks reads, . . . ). Less established methods.

Reference: [ISO 15189 rightlines](https://kipdf.com/methodenvalidierung-nach-anforderungen-der-iso-joachim-pum_5ac7c1c61723dd68eb10aa43.html)

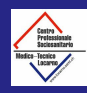

### The "regression to the mean" problem

- The classical linear regression is not viable.
- The higher the dispersion of the data (the error), the greater the tendency of the  $\text{Im}$  line to flatten ( $\text{b}$ <1).
- In absence of data centering also the intercept gets a wrong estimate  $(a>0)$

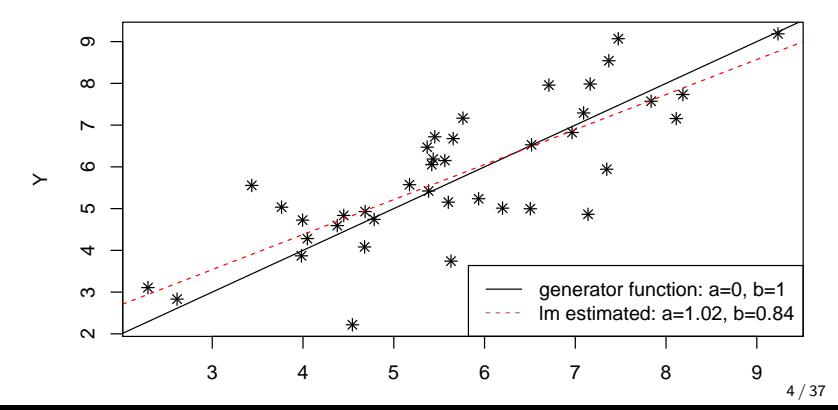

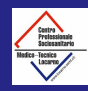

#### Continuous data example

Dr Giorgio Pioda

A new device is introduced in the "Centro Cantonale per la fertilità" (part of the EOClab) to measure the AMH (Anti Müllerian Hormone) which is used as biomarker estimator of the ovarian reserves $^1$ . The new device is compared to an older one. Both use fluorescence based immunoassay methods but with different techniques.

head(d.amh)

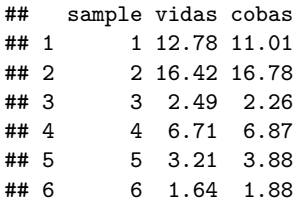

<sup>1</sup>D. Sanfilippo, SSMT bachelor thesis, 2019

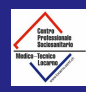

# AHM simple plot

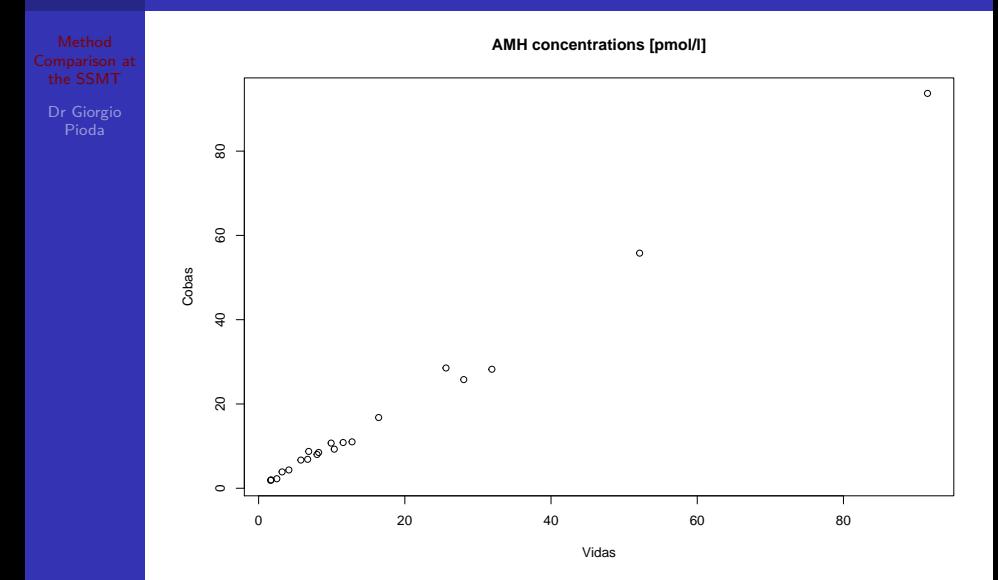

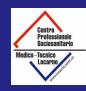

#### Methdod comparison goal

Dr Giorgio

The goal is to confirm that the two devices are equivalent. Several approaches are possible.

- Paired T-test or equivalent procedures (historical method, abandoned)
- Regression methods
- **Bland-Altman approach**

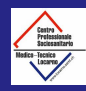

- Dr Giorgio Pioda
- **Both**  $Y_i$  and  $X_i$  are random variable, not only  $Y_i$
- $H_0: \beta_0 = 0$  and  $\beta_1 = 1$ . Usually tested with confidence intervals at P *<* 0*.*95
- **Deming regression**
- **Passing Bablok non parametric robust regression**
- R packages: mcr, MethComp
- **Non ISO** advances: mcr with additional functionalities via install  $github('piodag/mcr")$

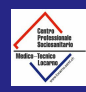

# Deming example (mcr package)

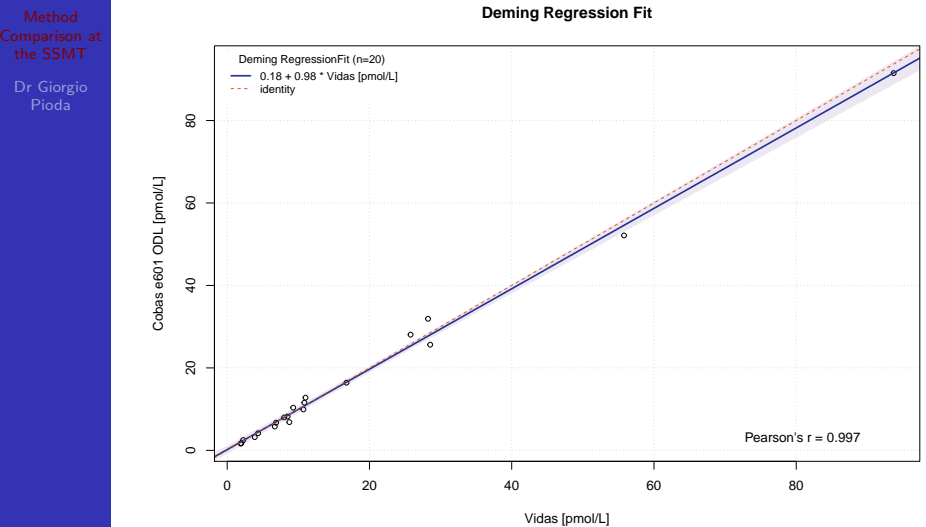

The 0.95−confidence bounds are calculated with the analytical method.

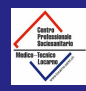

# Deming: the error ratio  $\delta = \frac{\sigma_{\gamma}^2}{\sigma_{\mathsf{x}}^2}$

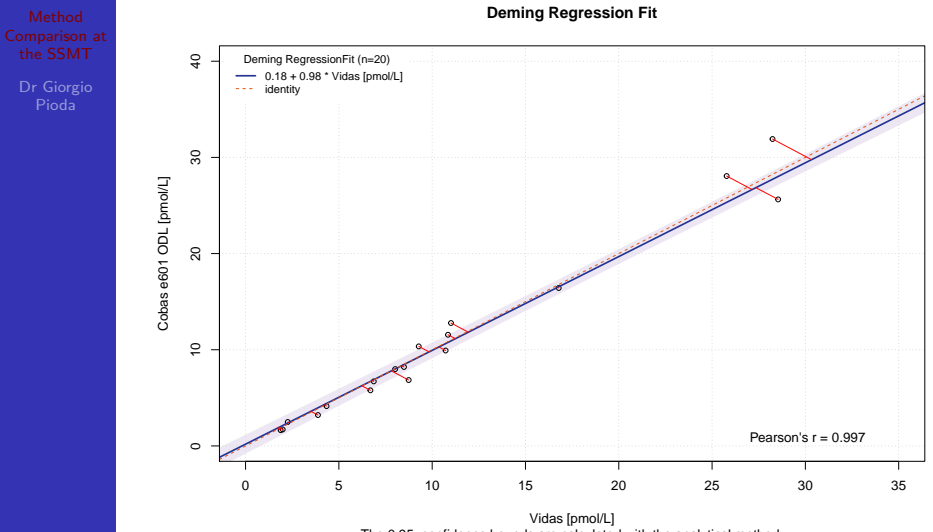

The 0.95−confidence bounds are calculated with the analytical method.

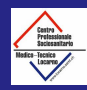

#### Testing the hypotesis

Pioda

library("knitr")

lm.dem.res<-MCResult.getCoefficients(lm.dem) kable(lm.dem.res)

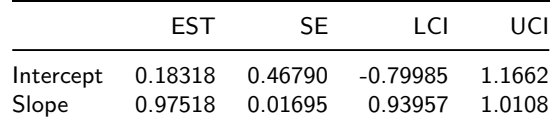

In this case the new Vidas method is validated.

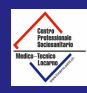

#### Residual plots

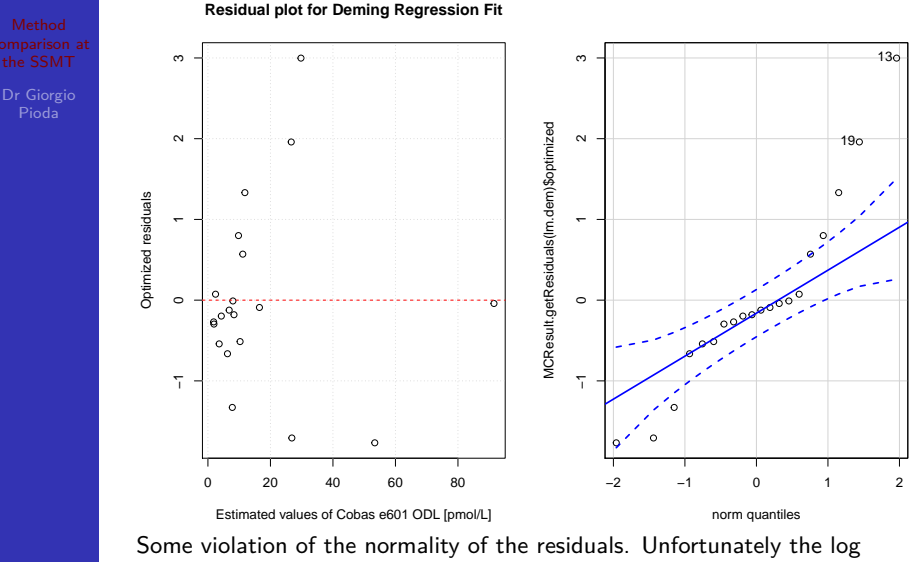

transformation is not a good solution (because of the intercept).  $12/37$ 

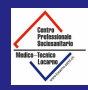

## Passing Bablok regression

Pioda

Good in the presence of outliers. Here the highest value is modified creating a fancy outlier with very high leverage.

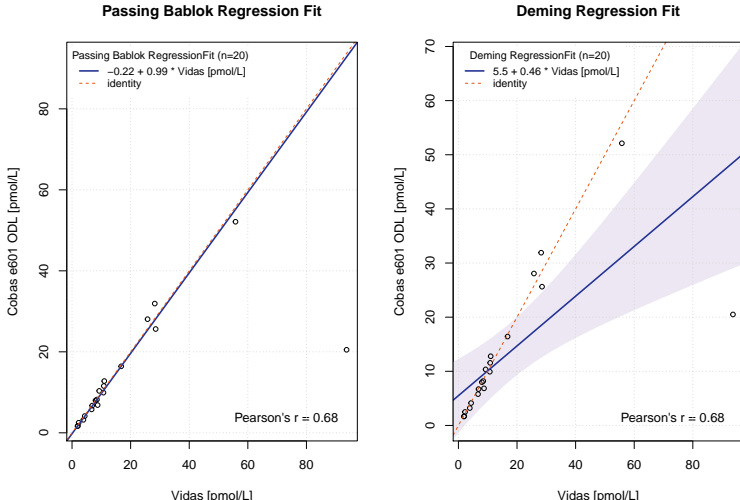

The 0.95−confidence bounds are calculated with the analytical 13 / 37

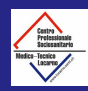

# Passing Bablok - General infos

Dr Giorgio Pioda

#### **Non parametric method**

- **All pairs of possible slopes calculated.** The slope is the median of all the slopes (with a special offset that cut out values lower than -1).
- Intercept calculated via slope and  $x_{mean}$  and  $y_{mean}$
- Good power with  $n > 100$ . For preliminary studies accepted  $n > = 40$
- For less data the power is low and the nonrobust Deming method is preferred.
- Ugly with low data precision (and ties in the slope pairs): a 4 digit precision is warmly suggested to avoid bias!

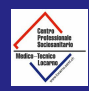

Non ISO advances: a visual analysis of the bootstrapped pairs

- Visual inspection of bootstrapped data.
- **Problems with ties and bias (PaBa method) easily detected.** Accumulation points visible
- **Single**  $H_0$  **testing possible with Mahalanobis distances and** robust covariance matrix methods.
- **The single**  $H_0$  **testing has much more power. Good solution** for datasets with narrow value range (like  $\mathcal{K}^+$  in plasma)

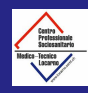

#### The BoxEllipses plot

Dr Giorgio

- Box of conventional CI
- Ellipses calculated with robust covariance matrix. Chi-squared probability of the MD plotted as help.

**Box & ellipses ( robust MCD covariance ) of the PaBa bootstrapped samples estimates**

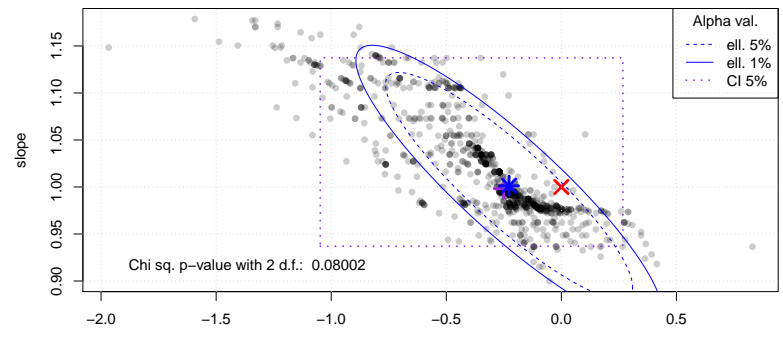

intercept

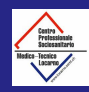

#### BoxEllipses 2

Dr Giorgio Pioda

- $\blacksquare$  In ideal cases the cloud of bootstrapped paird should look homogeneous and have an elliptic shape with negative slope.
- Accumulation points are alarming
- **Reason for distortions:** 
	- dataset to small (like above)
	- data precision to low (for PaBa regression)
	- presence of outliers, presence of heteroscedasticity

In the example above the limited dataset is highlighted. CI validation succeeds but the plot looks pretty bad. 20 pairs of measurement are not enough. Ask for more data!

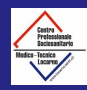

## Passing & Bablock ugly side

Dr Giorgio

An example with PoC Hb method comparison on a 100 sample pairs dataset

- Blind bootstrapped PaBa gives a positive slope validation **The State** and a weak difference for the intercept.
- Blind analytical PaBa gives the same result.
- BoxEllipses plot of the PaBa bootstrap samples shows how bad the problem of the ties is.

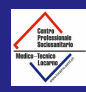

Pioda

Table 2: Bootstrap BCa

|                                   | EST SE | T CL                 | UCL |
|-----------------------------------|--------|----------------------|-----|
| Intercept -0.2 NA -0.7586 -0.1000 |        |                      |     |
| Slope                             |        | 1.0 NA 1.0000 1.0385 |     |

Table 3: Analytical

|  | LCI.              | UCL                                                   |
|--|-------------------|-------------------------------------------------------|
|  |                   |                                                       |
|  |                   |                                                       |
|  | EST SE<br>$1.0 -$ | Intercept -0.2 NA -0.7563 -0.2000<br>NA 1.0000 1.0417 |

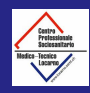

#### Ugly Paba BoxEllipses plot

Dr Giorgio Pioda

It's not even possible to calculate the covariance matrix and draw the ellipses with MCD algorithm. The box of "classical" has the  $H<sub>O</sub>$  on the boundary for the slope.

**Box & ellipses ( robust MCD covariance ) of the PaBa bootstrapped samples estimates**

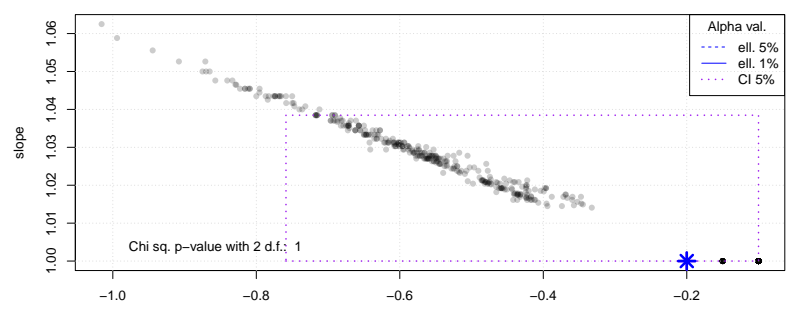

intercept

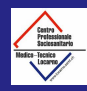

# Good (nonrobust) Deming plot

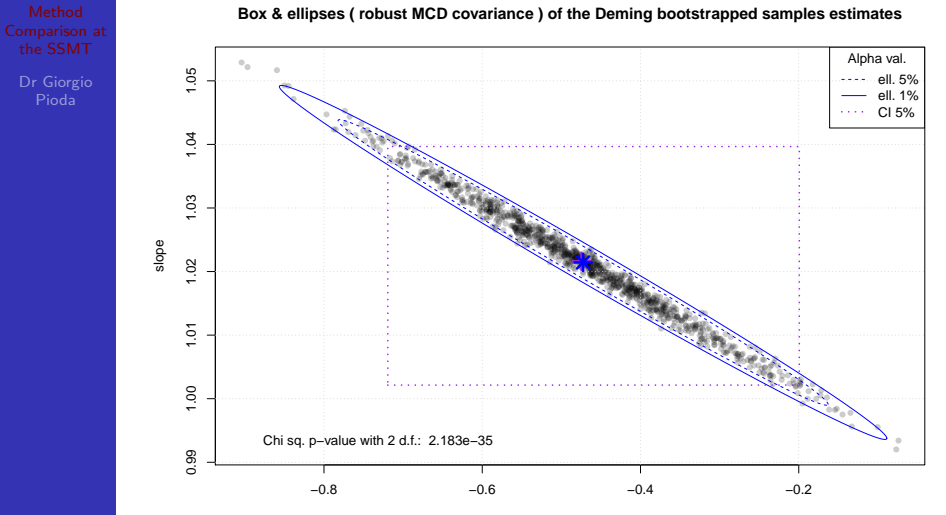

intercept

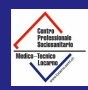

# Non ISO: bootstrapped M-Deming (and MM-Deming) regression

- The M-Deming analytical method has problems with the definition of the d.f. and thus for the CI determination.
- The bootstrap procedure circumvent these limits.
- The M-Deming has no bias with low precision datasets. Ideal for thae validation of PoC devices.
- Combination with the BoxEllipses method and the single  $H_0$  testing integrated.
- $\blacksquare$  In presence of extreemely leveraged outliers, consider MM-Deming (also available) with redescending weight function .

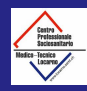

# Good (robust) M-Deming plot

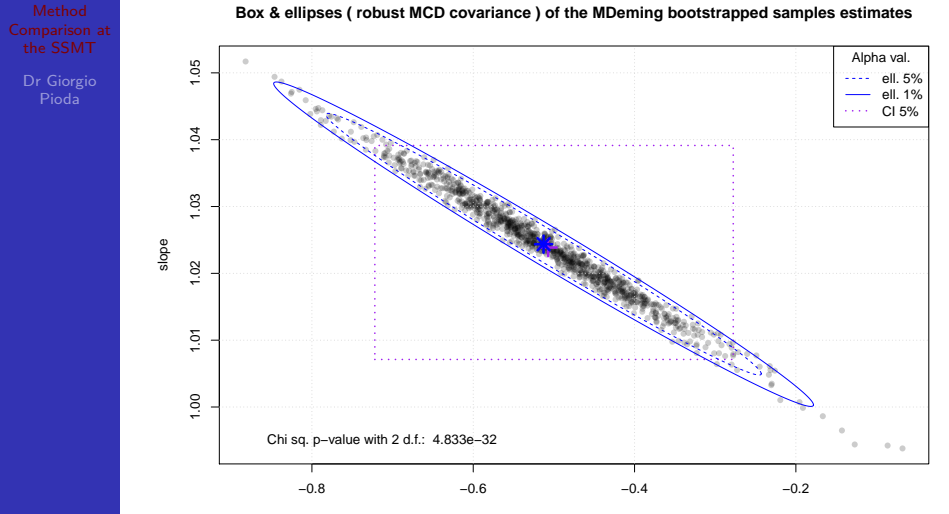

intercept

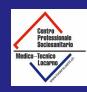

#### Bland Altman method

- Combines a graphical analysis with a T test. A kind of "pairwise T test on steroids".
- Data is recalculated forming the pairwise mean  $m_i = \frac{y_i + x_i}{2}$ of the samples and the pairwise differences  $d_i = y_i - x_i$ .
- $\blacksquare$  The graphical analysis is similar to the analysis of Tukey-Anscombe plot

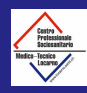

# BA example (mcr package)

Pioda

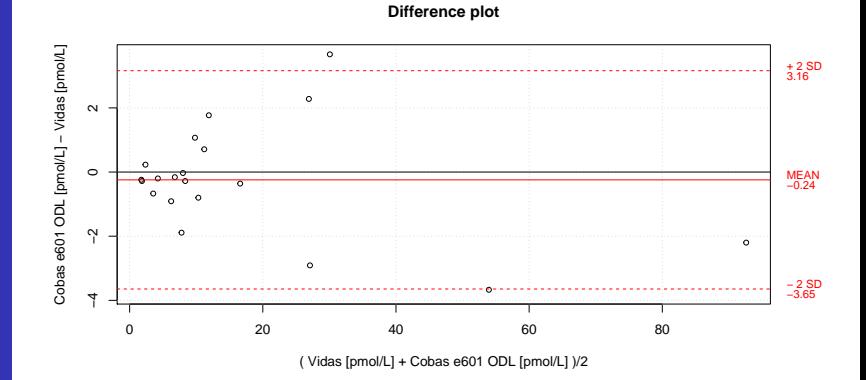

Back to AMH example

C.I. for the sample mean (SE) are missing; in red the C.I. for the SD.

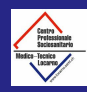

# BA example (package BlandAltmanLeh)

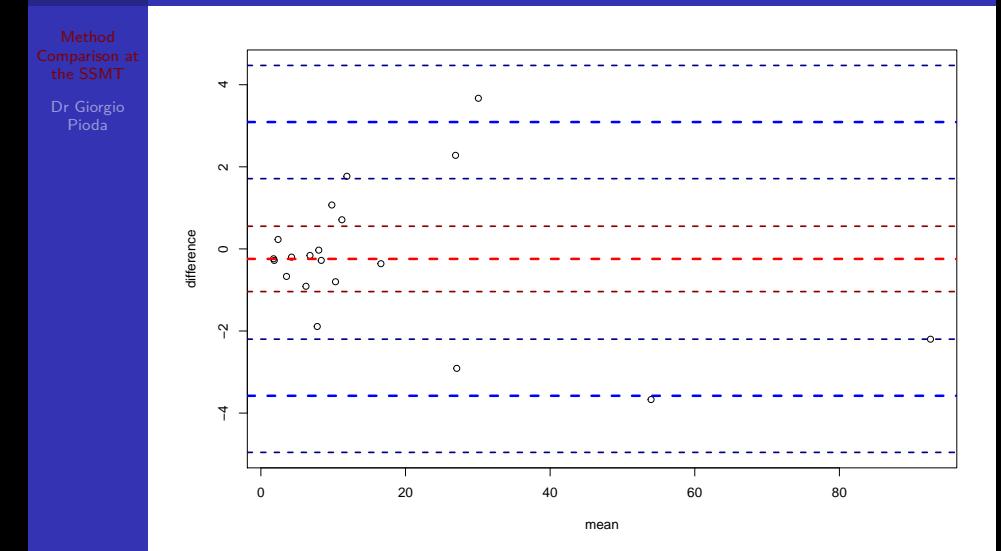

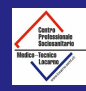

#### BA stats

Pioda

 $H_0: \bar{d}_i = 0$ 

■ Tested with confidence intervals

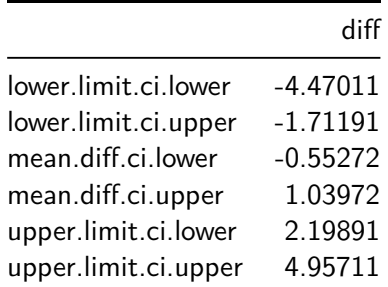

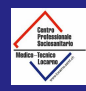

Dr Giorgio

Discrete, ordered outcomes of the detection of bacteria in urine with two different stick sets from two different suppliers $^2\!.$ 

```
d.bact <- read.csv("Bact.csv", sep=";")
head(d.bact)
```
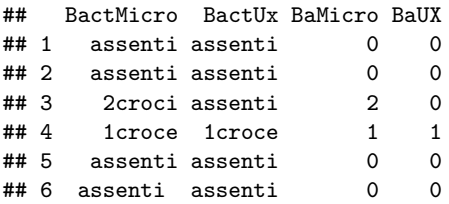

<sup>2</sup>S. Damiano, SSMT bachelor thesis, 2017.

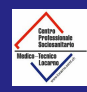

## Bubble plot

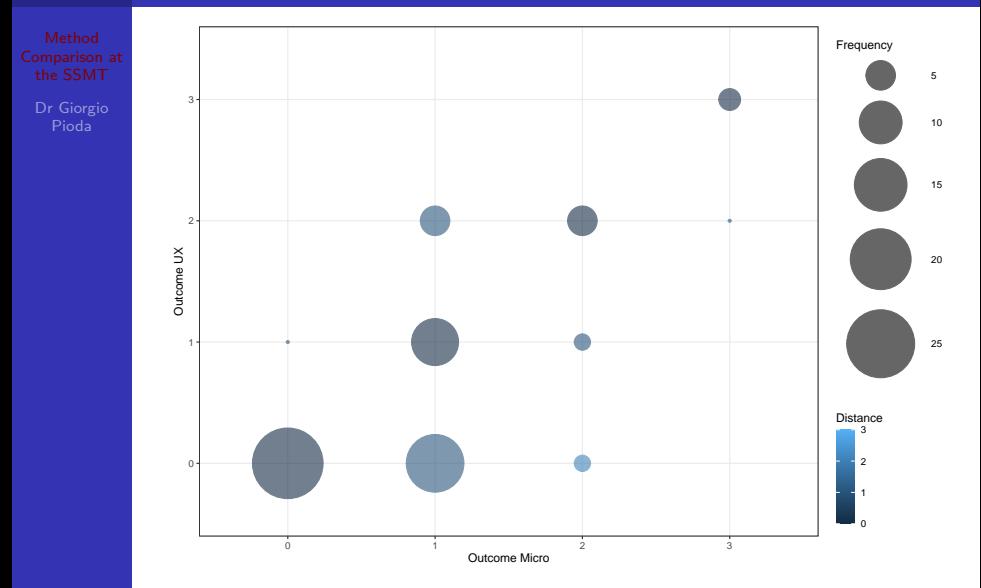

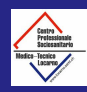

#### Discrete data with regression - ggplot2

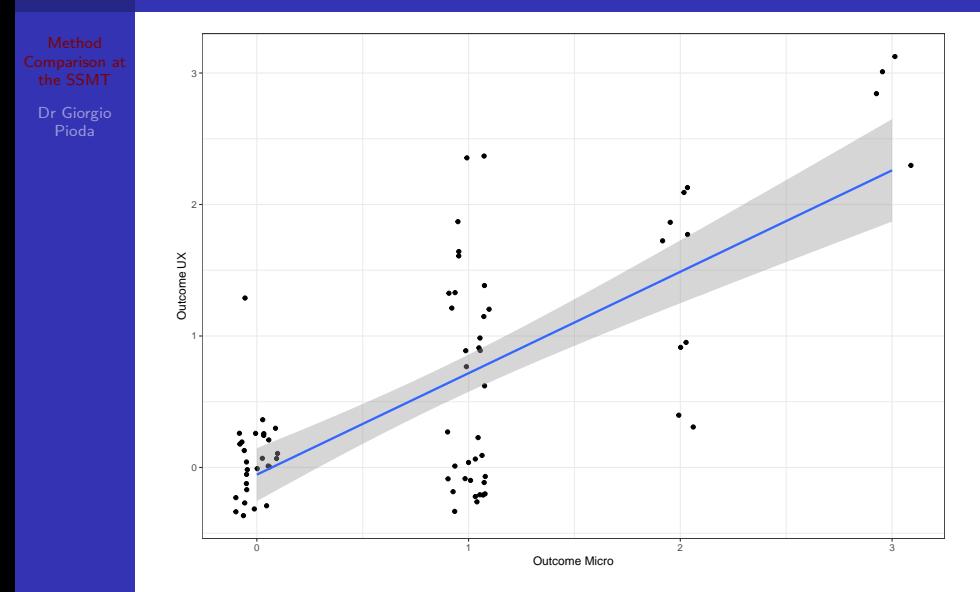

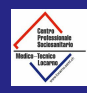

# Deming with mcr package on discrete data

Dr Giorgio

- The C.I. are very large.
- **PB** is method not viable because of the high number of ties (repeated values). M-Deming neither.

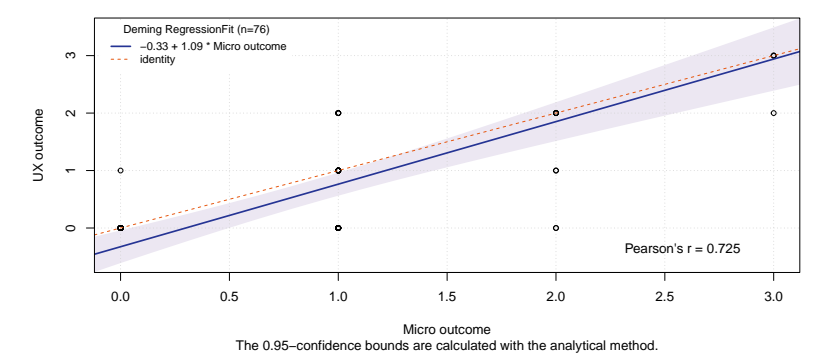

**Deming Regression Fit**

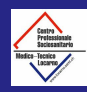

### Solution: Coen's Kappa

- Concordance index. Basically used in psychiatry.
- Evaluate how far the concordance goes beyond the pure random concordance by chance.
- $\kappa = 1$  for perfect concordance.  $\kappa = 0$  for a totally random concordance. *κ <* 0 for discordance.
- Coen's proposal has a scale of value.
- **Analytic form for the confidence intervals available.**

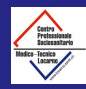

## Kappa details

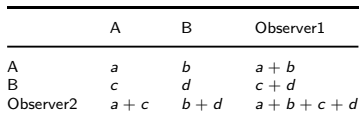

$$
P_{obs} = \frac{a+d}{a+b+c+d}
$$
\n
$$
P_{ch} = \frac{(a+c)\cdot(a+b)}{a+b+c+d} + \frac{(b+d)\cdot(c+d)}{a+b+c+d}
$$
\n
$$
\kappa = \frac{P_{obs} - P_{ch}}{1-P_{ch}}
$$
\n
$$
\text{For } H_0: \ \kappa = 0 \text{ test } Z = \frac{\kappa}{\sqrt{\text{Var}(\kappa)}}
$$
\n
$$
\text{Var}(\kappa) = \frac{P_{obs} - P_{obs}^2}{N \cdot (1-P_{ch})}
$$

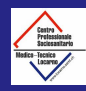

#### Kappa scale of value

Pioda

#### According to Cohen

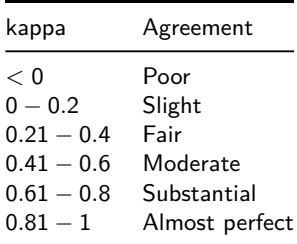

#### <https://www.ncbi.nlm.nih.gov/pmc/articles/PMC3165924/>

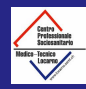

## Kappa CI - bootstrap is mandatory

Dr Giorgio

```
lkappa.boot <- function(data,x) {
   lkappa(data[x,], type="weighted")}
k.print<-lkappa(d.bact[,3:4],
           type="weighted",weights = "squared")
names(k.print)<-"Kappa"
res<-boot(d.bact[,3:4],lkappa.boot,1000)
res.print<-as.data.frame(c(k.print,quantile(res$t,c(0.025,0.05,0.95,0.975))))
colnames(res.print)<-"Estimate"
kable(res.print)
```
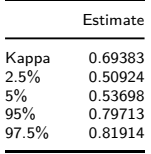

According to ISO 15189 the validation in this case fails since a lower c.i  $(5\%)$  > 0.75 is requested.

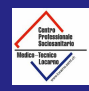

#### Kappa bootstrap plot

Pioda

The distribution of the  $t^*$  is usually not symmetric.  $\mathcal{L}_{\mathcal{A}}$ 

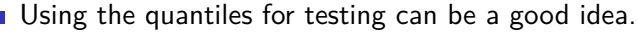

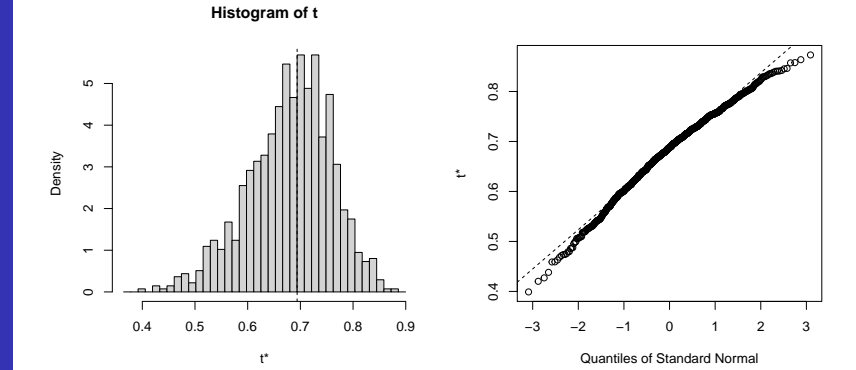

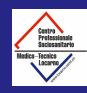

#### <span id="page-36-0"></span>**Literature**

- $\blacksquare$  [ISO 15189 rightlines](https://kipdf.com/methodenvalidierung-nach-anforderungen-der-iso-joachim-pum_5ac7c1c61723dd68eb10aa43.html)
- J. Pum, Advances in Clinilibrarycal Chemistry, Volume 90, ISSN 0065-2423, pag 215-281
- [G. Pioda, arXiv:2105.04628, 2021](http://arxiv-export-lb.library.cornell.edu/abs/2105.04628)
- H. Passing, W. Bablok, J. Clin. Chem. Clin. Biochem. Vol. 21, 1983, pp. 709-720
- J.M. Bland, D.G. Altman, Stat, 1983, 32, 307-17
- J.M. Bland, D.G. Altman, Stat. Met. Med. Res., 1998, 8, 135-60